# F#

#### Succinct, Expressive, Functional

Don Syme, Principal ResearcherMicrosoft Research, Cambridge

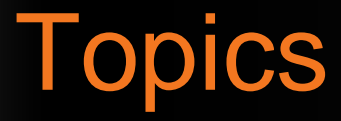

- What is F# about?
- Some Simple F# Programming
- A Taste of Parallel/Reactive with F#

#### What is F# about?

Or: Why is Microsoft investing in functional programming anyway?

**Simplicity** 

# **Economics**

# Fun, Fun and More Fun!

**Simplicity** 

### Code!

//F#open System let  $a = 2$ Console.WriteLine a

//C#using System;

 $\boldsymbol{\mathsf{f}}$ 

}<br>}

}

More Noise

Than Signal!

namespace ConsoleApplication1class Program<br>´ {<br>} static int a(){<br>} return 2;}<br>} static void Main(string[] args)<br>´ {<br>} Console.WriteLine(a); }<br>}

#### **Pleasure**

#### **Pain**

```
type Command = Command of (Rover \rightarrow unit)
let BreakCommand

Command(fun rover -> rover.Accelerate(-1.0))let TurnLeftCommand =Command(fun rover -> rover.Rotate(-5.0<degs>))abstract class Command{public virtual void Execute();}<br>}

abstract class MarsRoverCommand : Command{protected MarsRover Rover { get; priva
                                                          public MarsRoverCommand(MarsRover rove<br>)
                                                          {this.Rover = rover;
                                                          }}<br>}

class BreakCommand : MarsRoverCommand{public BreakCommand(MarsRover rover): base(rover){}
public override void Execute(){Rover.Rotate(-5.0);}}<br>}

class TurnLeftCommand : MarsRoverCommand{public TurnLeftCommand(MarsRover rover)
```
#### **Pleasure**

{

}

}

{

<u>}</u>

#### **Pain**

```
let swap (x, y) = (y, x)let rotations (x, y, z) = [ (x, y, z);(z, x, y);
(y, z, x) ]\mathbf{S} and \mathbf{S}let reduce f (x, y, z) = f x + f y + f z
```

```
Tuple<U,T> Swap<T,U>(Tuple<T,U> t)return new Tuple<U,T>(t.Item2, t.Item1)ReadOnlyCollection<Tuple<T,T,T>> Rotations<T>(Tuple<T,T,T> t) new ReadOnlyCollection<int>(new Tuple<T,T,T>[]{ new Tuple<T,T,T>(t.Item1,t.Item2,t.Item3); new Tuple<T,T,T>(t.Item3,t.Item1,t.Item2); new Tuple<T,T,T>(t.Item2,t.Item3,t.Item1); });
```

```
int Reduce<T>(Func<T,int> f,Tuple<T,T,T> t)
```
return  $f(t.Item1) + f(t.Item2) + f(t.Item3)$ 

#### **Pleasure**

**| And of Expr \* Expr**

**| Nand of Expr \* Expr**

**| Or of Expr \* Expr**

**| Xor of Expr \* Expr**

**| Not of Expr**

**type Expr <sup>=</sup>**

**| True** 

#### **Pain**

```
public abstract class Expr { } 
public abstract class UnaryOp :Expr{ public Expr First { get; private set; }public UnaryOp(Expr first) { this.First = first; } } public abstract class BinExpr : Expr{ public Expr First { get; private set; }public Expr Second { get; private set;} public BinExpr(Expr first, Expr second){ this.First = first; 
this.Second = second;
```
 $\mathfrak{c}$ 

You Can Interoperate**With** Everything

People Love Programming inF#

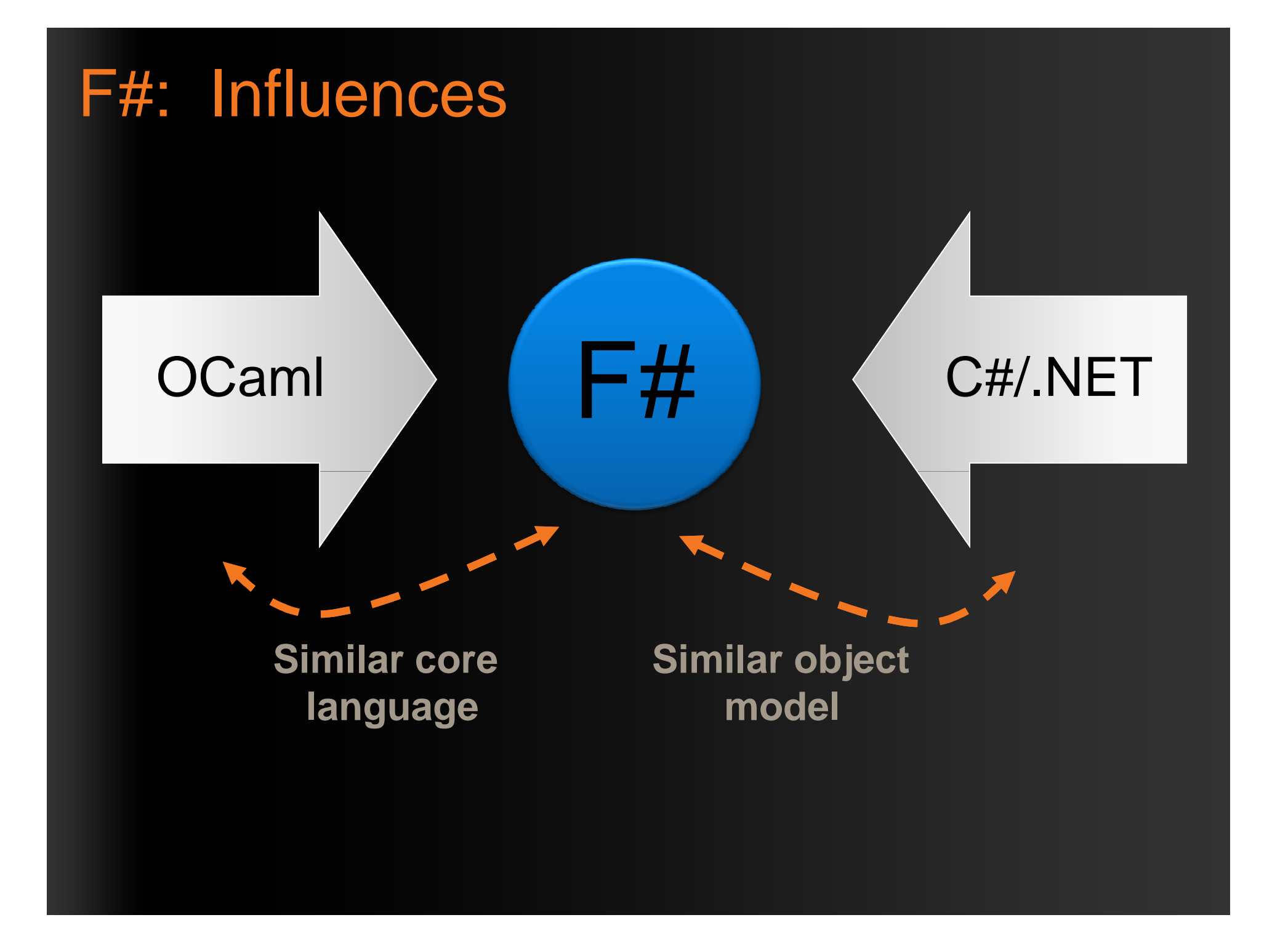

# F#: Combining Paradigms

I've been coding in F# lately, for a production task.

F# allows you to **move smoothly** in your programming style... I start with pure <u>functional</u> code, shift slightly towards an object-oriented style, and in production code, I sometimes have to do some <u>imperative</u> programming.

I can **start with a pure idea**, and still **finish my project with realistic code**. You're never disappointed in any phase of the project!

Julien Laugel, Chief Software Architect, www.eurostocks.com

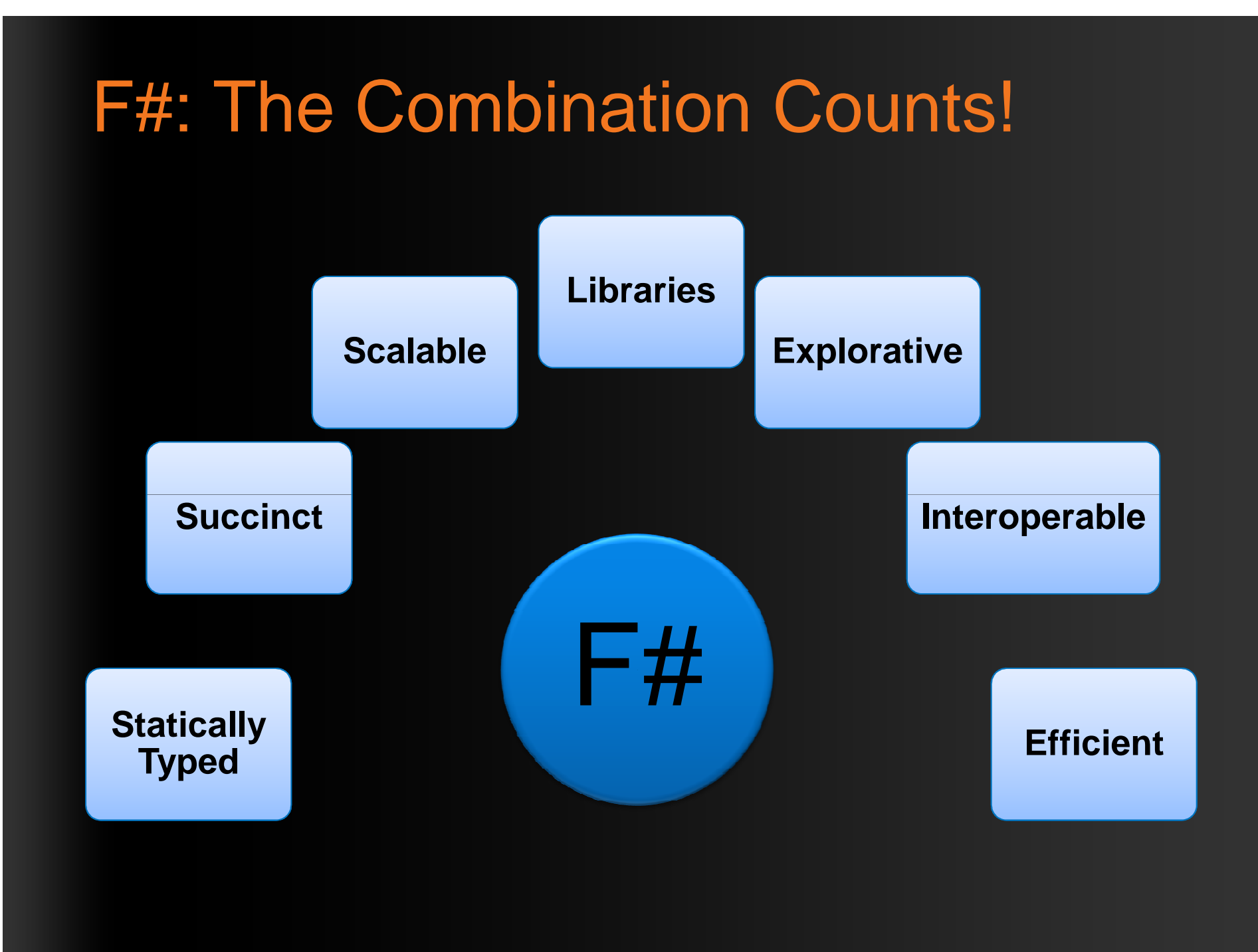

# **Let's WebCrawl...**

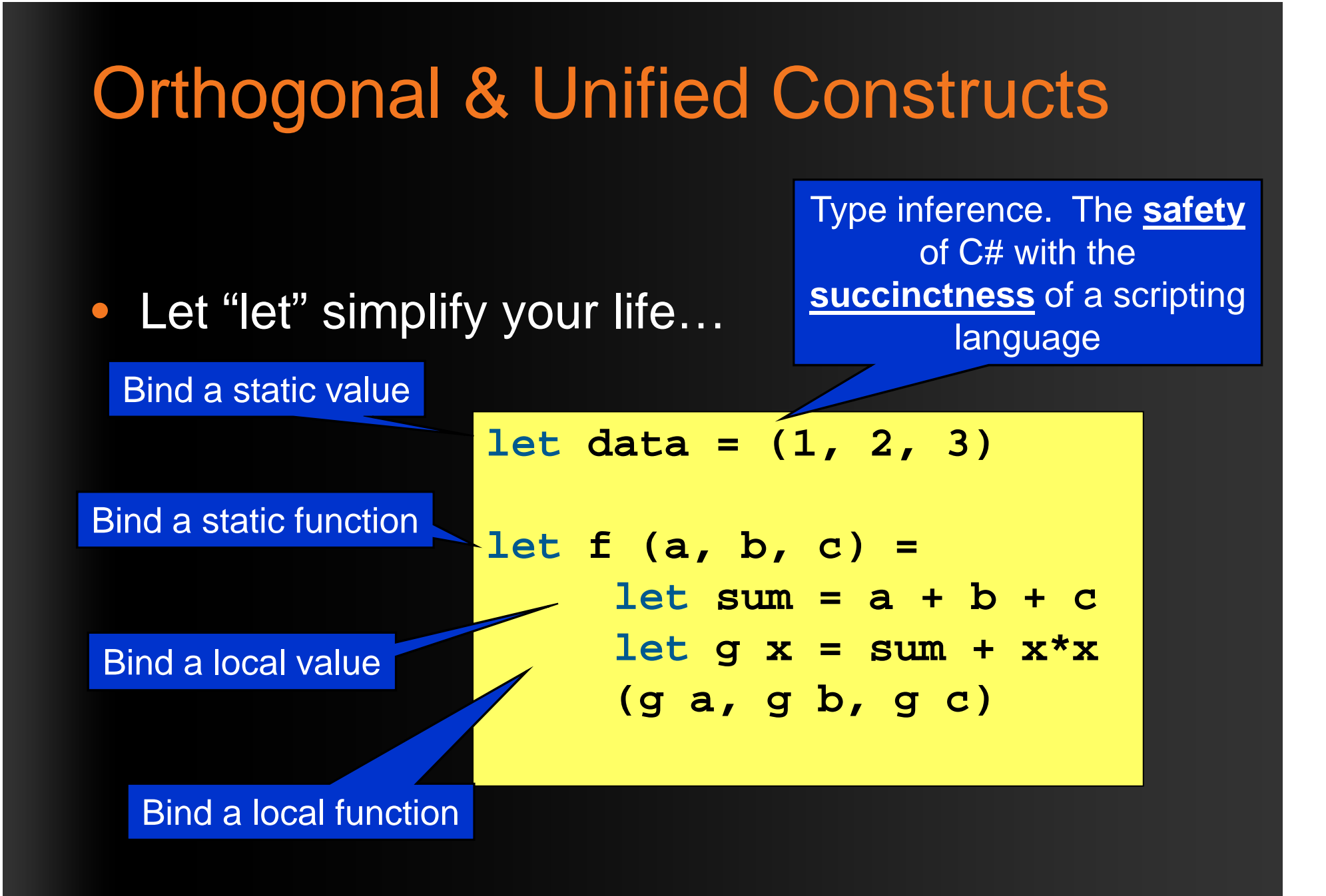

# Fundamentals - Whitespace **Matters**

**let computeDeriative f x =**   $let p1 = f(x - 0.05)$ 

**let p2 = f (x + 0.05)**

**(p2 – p1) / 0.1**

Offside (bad indentation)

# Fundamentals - Whitespace **Matters**

**let computeDeriative f x =**   $let p1 = f(x - 0.05)$ **let p2 = f (x + 0.05)(p2 – p1) / 0.1**

#### Orthogonal & Unified Constructs

• Functions: like delegates + unified and simple

![](_page_20_Figure_2.jpeg)

![](_page_21_Figure_0.jpeg)

# Functional– Pipelines

![](_page_22_Figure_1.jpeg)

![](_page_23_Figure_0.jpeg)

### In Praise of Immutability

- Immutable objects can be relied upon
- Immutable objects can transfer between threads
- Immutable objects can be aliased safely
- $\bullet$  Immutable objects lead to (different) optimization opportunities

# Weakly Typed? Slow?

//F##lightopen Systemlet  $a = 2$ Console.WriteLine(a)

//C#using System;

<mark>}</mark>

i.

}

}<br>}

<u>}</u>

namespace ConsoleApplication1 $\{$ class Program{static int a(){return 2;

#### args)Looks Weakly typed?Maybe Dynamic?

atic void Main(string[]

Console.WriteLine(a);

![](_page_26_Figure_0.jpeg)

# **F# Objects**

### F# - Objects + Functional

![](_page_28_Figure_1.jpeg)

### F# - Objects + Functional

**type Vector2D(dx:double,dy:double) =**

**let norm2 = dx\*dx+dy\*dy**

**member v.DX = dx**

**member v.DY = dy**

**member v.Length = sqrt(norm2)**

**member v.Norm2 = norm2**

Internal (precomputed) values and functions

![](_page_30_Figure_0.jpeg)

### F# - Objects + Functional

![](_page_31_Figure_1.jpeg)

# **Interlude: Case Study**

### The Scale of Things

• **Weeks of data in training**:

**N,000,000,000 impressions, 6TB data**

• **2 weeks of CPU time during training**:

2 wks  $\times$  7 days  $\times$  86,400 sec/day =

**1,209,600 seconds**

- $\bullet$  **Learning algorithm speed requirement**:
	- **N,000** impression updates / sec
	- **N00.0 µs** per impression update

### **F# and adCenter**

- 4 week project, 4 machine learning experts
- 100million probabilistic variables
- Processes 6TB of training data
- Real time processing

### **AdPredict: What We O**

 typing, more thinkingF#'s powerful type inference means less

- $\bullet$ Quick Coding
- $\bullet$ Agile Coding
- •**Scripting**
- $\bullet$ **Performance**
- •Memory-Faithful
- •**Succinct**
- $\bullet$ Symbolic
- •.NET Integration

Type-inferred code is easily refactored

"Hands-on" exploration.

Immediate scaling to massive data sets

> mega-data structures, 16GB machines

Live in the **domain**, not the language

Schema compilation and "Schedules" Especially Excel, SQL Server

# Smooth Transitions

- Researcher's Brain  $\rightarrow$  Realistic, Efficient Code
- Realistic, Efficient Code → Component
- $\bullet$ ● Component → Deployment

# **F# Async/Parallel**

F# is a **Parallel** Language

(Multiple active **computations**)

F# is a **Reactive** Language

(Multiple pending **reactions**)

e.g. GUI EventPage Load Timer Callback Query Response HTTP Response Web Service ResponseDisk I/O CompletionAgent Gets Message

![](_page_39_Figure_0.jpeg)

#### **A Building Block for Writing Reactive Code**

#### **async { ... }**

 $\bullet$ For users:

You can run it, but it may take a while

Or, your builder says...

OK, I can do the job, but I might have to talk to someone else about it. I'll get back to you when I'm done

![](_page_40_Picture_0.jpeg)

You're actually writing this (approximately):

```
async.Delay(fun () -> 
async.Bind(ReadAsync "cat.jpg", (fun image ->let image2 = f image
async.Bind(writeAsync "dog.jpg",(fun () ->printfn "done!"
async.Return())))))
```
# Code: Web Translation

![](_page_42_Figure_0.jpeg)

# Taming Asynchronous I/O

public static void ReadInImageCallback(IAsyncResult as<mark>t</mark>erations)

{

{

}

}}

ImageStateObject state = (ImageStateObject)asyncRe

 int bytesRead = stream.EndRead(asyncResult);throw new Exception(String.Format

using System: using System.IO; using System.Threading;public class BulkImageProcAsync{public const String ImageBaseName public const int numImages =  $200$ public const int numPixels = 512<mark>;</mark> Support 2014

// ProcessImage has a simple  $O(N)$ // of times you repeat that  $loop$ // bound or more IO-bound.public static int processImageRe<mark>t</mark>errors of 20

// Threads must decrement NumIma  $\frac{1}{1}$  their access to it through a public static int NumImagesToFin public static Object[] NumImages  $\frac{1}{2}$  WaitObject is signalled when public static Object[] WaitObject public class ImageStateObject

public byte[] pixels;

{

 ProcessImage(state.pixels, state.imageNum); // Now write out the image.// It ends up swamping the threadpool, because the threadpool and the threadpool.  $\frac{1}{2}$  the threadpool. ("In ReadInImageCallback, got the wrong nu<mark>m</mark>er of " " " " " " " " " " " " " " " " "bytes from the image: {0}.", bytesRead));stream.Close();// Using asynchronous I/O here appears not to be b**e** // threads are blocked on  $I/O$  requests that were j FileStream fs = new FileStream(ImageBaseName + sta<mark>t</mark>e.image = state.image ".done", FileMode.Create, FileAccess.Write, Fi 4096, false); fs.Write(state.pixels, 0, numPixels);fs.Close();

if (bytesRead != numPixels)

Stream stream = state.fs;

{

```
public int imageNum;<br><mark>|</mark> let ProcessImageAsync () =
           async { let inStream = File.OpenRead(sprintf "Image%d.tmp" i) | ible is a good |
}much memory.
                                                                                    ible is a good
                       // especially global state. pixels = inStream.ReadAsync(numPixels)
                   let pixels' = TransformImage(pixels,i)
                   let outStream = File.OpenWrite(sprintf "Image%d.done" i)

// Record that an image is finished now.do! outStream.WriteAsync(pixels')
                   do Console.WriteLine "done!" }
                         ync.Parallel<br>[ for i in 1 .. numImages -> ProcessImageAsync i ])
                                                       Monitor.Pulse(WaitObject);Monitor.Exit(WaitObject);}}}let! pixels
      let ProcessImagesAsyncWorkflow() =
          Async.Run (Async.Parallel
```

```

Console.WriteLine("Processing images... ");for (int i = 0; i < numImages; i++)
public static void ProcessImagesInBulk()long t0 = Environment. TickCount;
NumImagesToFinish = numImages;
AsyncCallback readImageCallback = new
AsyncCallback(ReadInImageCallback);ImageStateObject state = new ImageStateObject();state.pixels = new byte[numPixels];state.imageNum = i;
// Very large items are read only once, so you can make the // buffer on the FileStream very small to save memory.
FileStream fs = new FileStream(ImageBaseName + i +".tmp",
        FileMode.Open, FileAccess.Read, FileShare.Read, 1, true);state.fs = fs;
fs.BeginRead(state.pixels, 0, numPixels, readImageCallback,state);// Determine whether all images are done being processed.// If he had block until all are finished.
```
![](_page_43_Picture_7.jpeg)

# Units of Measure

#### $let$  EarthMass =  $5.9736e24 < kg >$

```
// Average between pole and equator radii\text{let} FarthRadius = 6371.0e3<m>
```

```
// Gravitational acceleration on surface of Earth 
let g = PhysicalConstants.G * EarthMass / (EarthRadius * EarthRadius)
```
 $let$  EarthMass =  $5.9736e24 < Ma$  $let$  EarthRadius = 6371.0e3<M  $let g = Math.Physical constant$ let va/q: float<m/s ^ 2>

### 8 Ways to Learn

- • **FSI.exe**• **http://cs.hubfs.net**
- **Samples Included**• **Codeplex Fsharp Samples**
- • **Go to definition**•**Books**
- **Lutz' Reflector**• **ML/Erlang/Haskell/ Clojure**

### Books about F#

![](_page_47_Picture_1.jpeg)

#### **Visit www.fsharp.net**

### Books about F#

A Comprehensive Guide for Writing Simple Code to Solve Complex Problems

![](_page_48_Picture_2.jpeg)

![](_page_48_Picture_4.jpeg)

![](_page_49_Picture_0.jpeg)

#### F# will be a supported language in Visual Studio 2010

### • Next stop: Visual Studio 2010 Beta 2

Look for it soon!

# Questions & Discussion